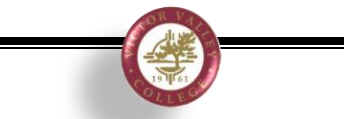

## Financial Aid Self-Service

Financial Aid Self-Service allows students to review their Award, Academic Progress, and check for any pending notifications.

- 1. Login to **[WebAdvisor](https://webadvisor.vvc.edu/WA/WA?TOKENIDX=1819726179&SS=LGRQ&URL=https%3A%2F%2Fwebadvisor.vvc.edu%2FWA%2FWA%3FTYPE%3DM%26PID%3DCORE-WBMAIN%26TOKENIDX%3D1819726179)**
- 2. Select the Financial Aid Self-Service link

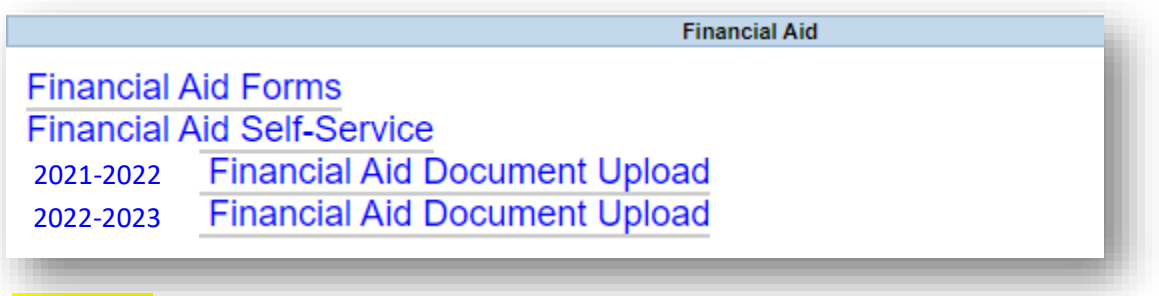

**2021-2022** – includes Fall 2021, Spring 2022, and Summer 2022 (federal aid only)

**2022-2023** – includes Summer 2022 (state aid), Fall 2021, Spring 2022, and Summer 2022 (federal aid only)

3. You can review your Financial Aid by selecting the Award Year:

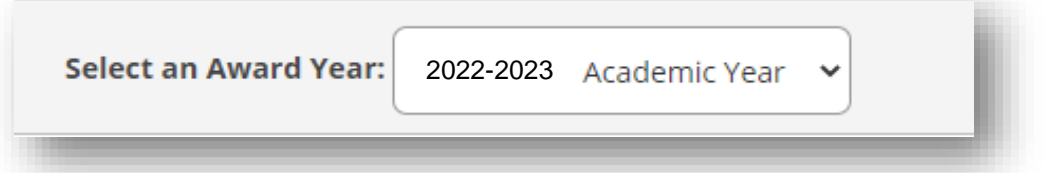

4. Check to see if there are pending items under Action Needed:

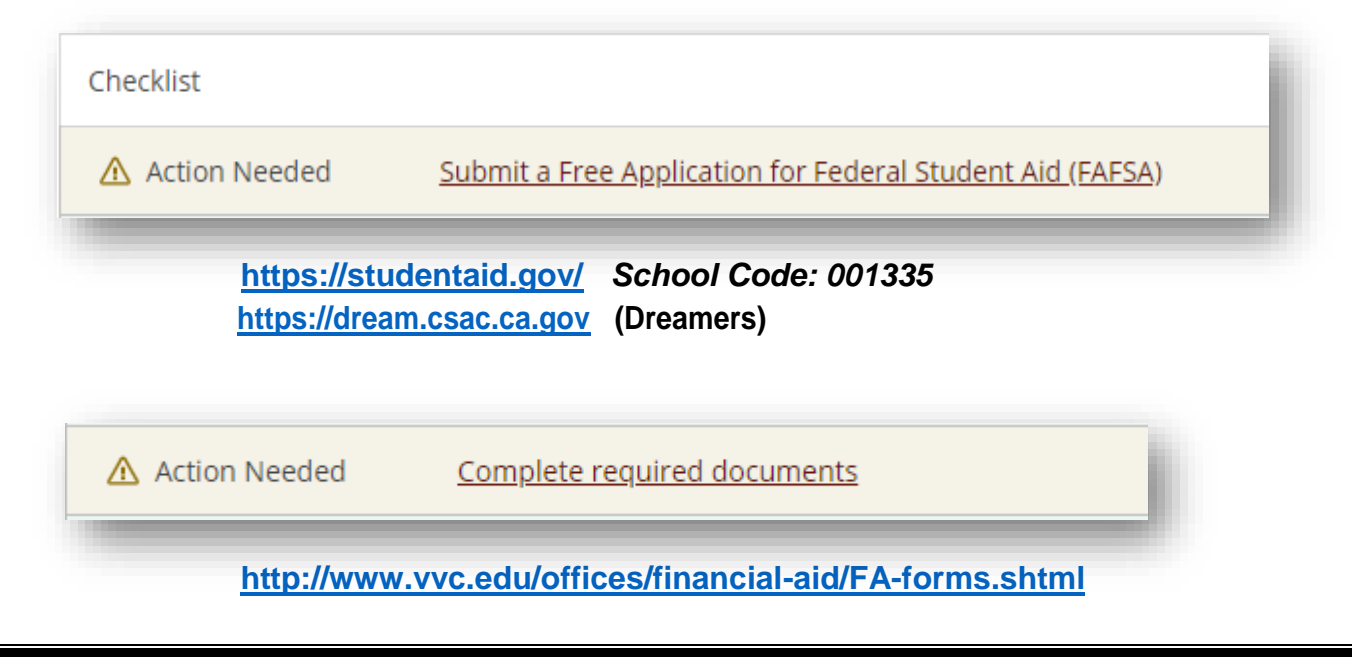

## 5. Review your Satisfactory Academic Progress:

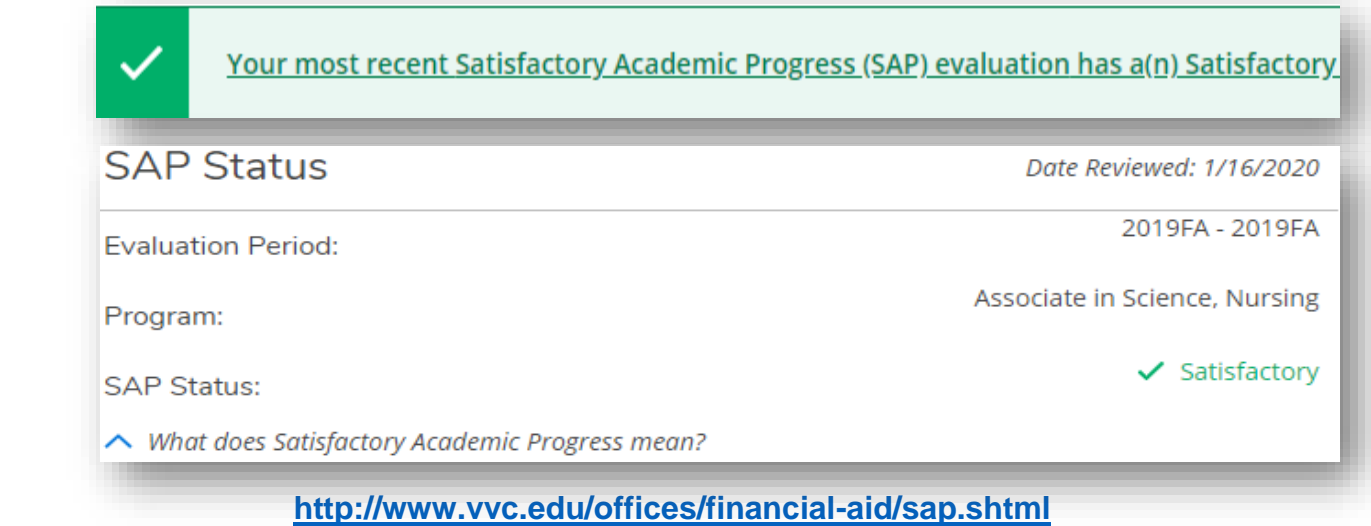

## 6. Review your award letter:

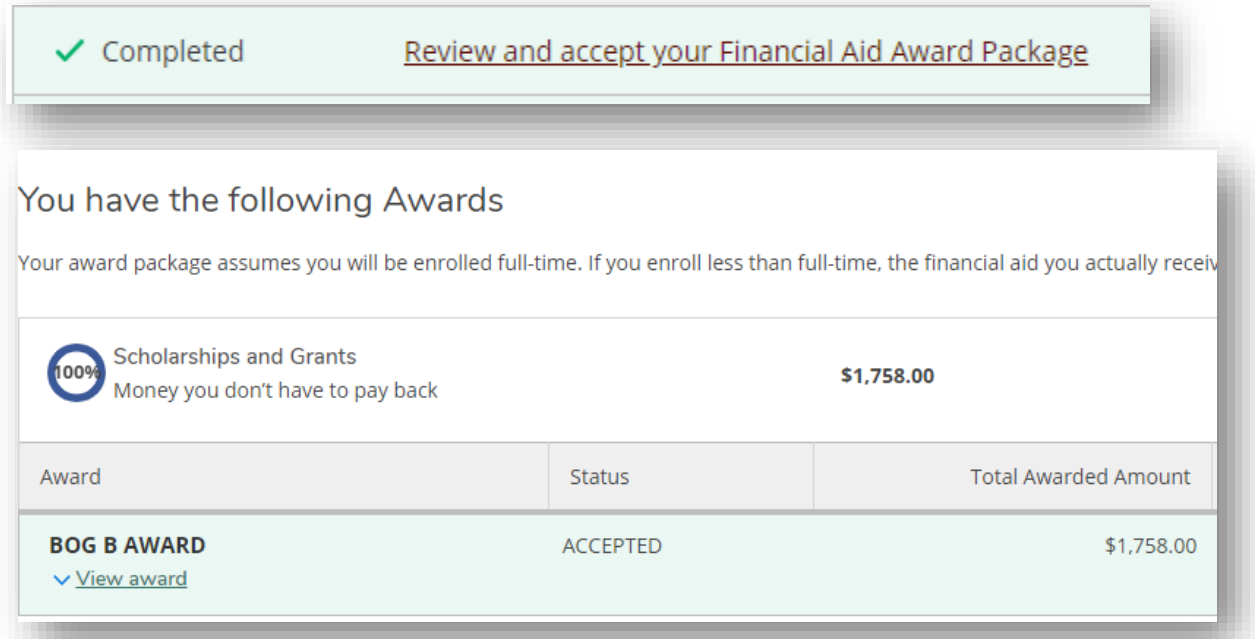

*No need to accept since all grants awarded are automatically accepted in the system*

## 7. To complete Required Documents, select the link.

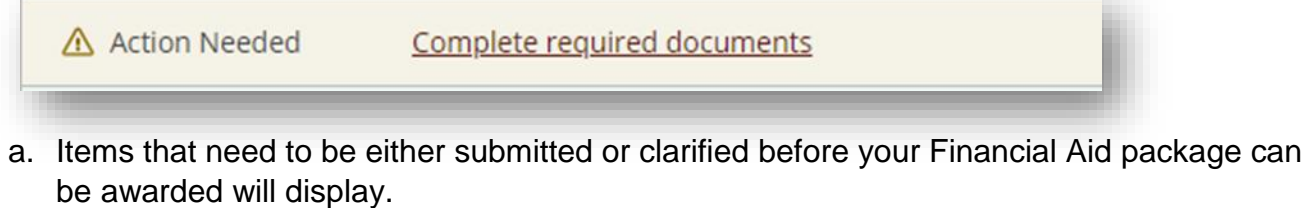

8. Click on the items needing to be completed.

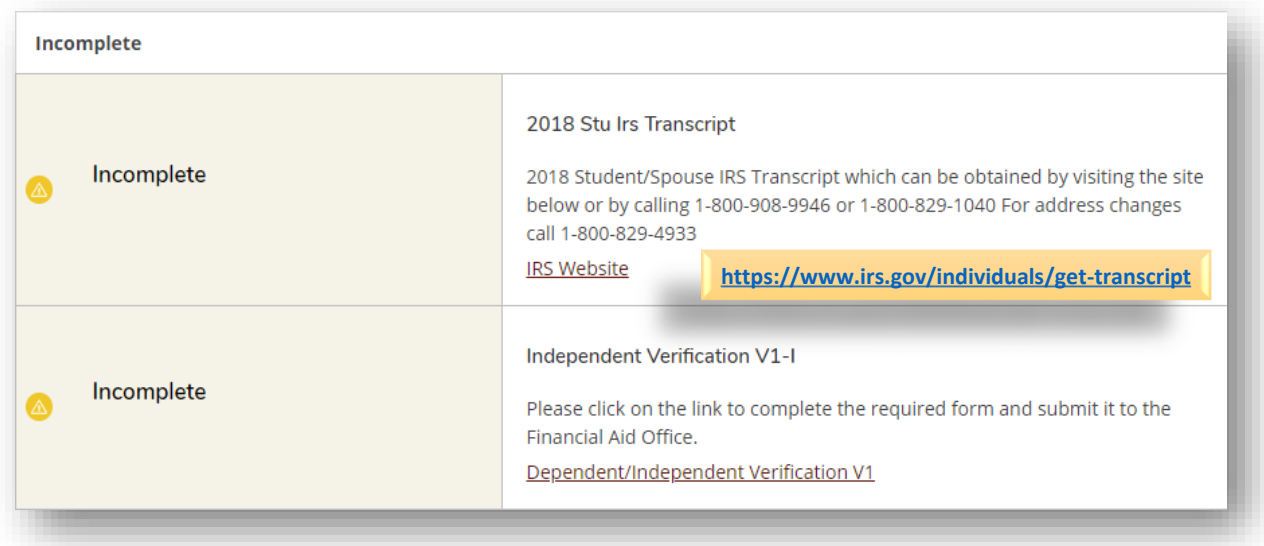

9. Submit required documents to the corresponding year by clicking the Financial Aid Document Upload link provided.

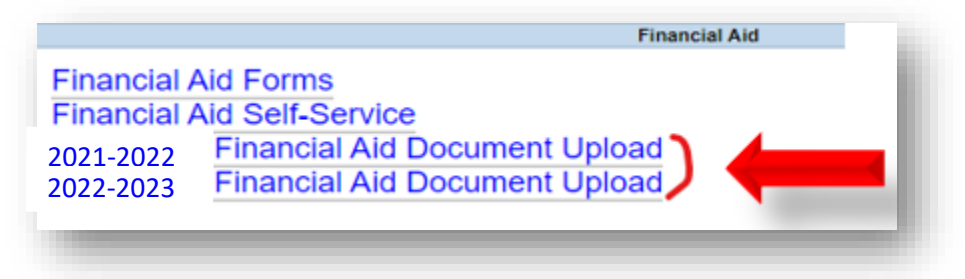

- 10. The Financial Aid Document Upload link will open a new form. You may need to sign in again.
	- a. Provide your seven-digit Student ID
	- b. Provide a brief description of forms, i.e. (Verification, Appeal, etc.)
	- c. Upload documentation for the corresponding year (wrong year can cause delay)
	- **d.** Esign, Submit Form, and *you're done***!**

After you have submitted your documents, please allow up to 10 business days **for our office** to complete document review. Once reviewed and accepted, your financial aid will be awarded and you will receive an email to your VVC email with your award offer letter. Please allow up to 45 business days after the review of documents for your file to be awarded. Please monitor your WebAdvisor Financial Aid Self-Service and check your VVC email frequently for updates.

For additional information, please contact the Office of Financial Aid at [info@vvc.edu](mailto:info@vvc.edu) or 760.245.4271.